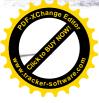

Додаток I

до Порядку складания бюджетної звітності розпорядниками та одержувачим бюджетних коштів, звітності фондами загальнообов'язкового державного соціального і пенсійного страхувания (пункт 1 розділу ІІ)

### 3BIT

про надходження та використання коштів загального фонду (форма №2д, №2м) за 9 місяців 2022 р.

| Установа -                                                                                         | Комунальний заклад "Дошкіл | ьний навчальний заклад № 27 Вінницької міської ради" | за ЄДРПОУ  | 26243415            |
|----------------------------------------------------------------------------------------------------|----------------------------|------------------------------------------------------|------------|---------------------|
| Територія                                                                                          |                            | м. Вінниця                                           | за КАТОТТГ | UA05020030010063857 |
| Організаційно-правова форма господарювання                                                         | Комунал                    | ьна організація (установа, заклад)                   | за КОПФГ   | 430                 |
| Код та назва відомчої класифікації видатків та кредитування державного бюджету                     | 0                          | # <i>H</i> /Д                                        |            |                     |
| Код та назва програмної класифікації видатків та кредитування державного бюджету                   |                            |                                                      |            |                     |
| Код та назва типової відомчої класифікації видатків та кредитування місцевих бюджетів              | 06                         | 3                                                    |            |                     |
| Код та назва програмної класифікації видатків та кредитування місцевих бюджетів (код та назва Типо |                            |                                                      |            |                     |
| програмної класифікації видатків та кредитування місцевих бюджетів)                                | 0611010                    | Надання дошкільної освіти                            |            |                     |
| Періодичність: квартальна (проміжна), річна.                                                       |                            | *                                                    |            |                     |
| Олиниця виміру: грн. коп.                                                                          |                            |                                                      |            |                     |

| Показники                                                                                    | KEKB<br>ta/a6o<br>KKK | Код<br>рядка | Затверджено на<br>звітний рік | Затверджено на<br>звітний період<br>(рік) <sup>1</sup> | Залишок на початок звітного року | Надійшло коштів за<br>звітний період (рік) | Касові за звітний період (рік) | Залишок на кінець звітного<br>періоду (року) |
|----------------------------------------------------------------------------------------------|-----------------------|--------------|-------------------------------|--------------------------------------------------------|----------------------------------|--------------------------------------------|--------------------------------|----------------------------------------------|
| 1                                                                                            | 2                     | 3            | 4                             | 5                                                      | 6                                | 7                                          | 8                              | 9                                            |
| Видатки та надання кредитів - усього                                                         | X                     | 010          | 12 859 443,00                 | 7 535 434,00                                           | -                                | 7 535 434,00                               | 7 535 417,68                   | 16,32                                        |
| у тому числі:<br>Поточні видатки                                                             | 2000                  | 020          | 12 859 443,00                 | -                                                      | -                                | 7 535 434,00                               | 7 535 417,68                   | 16,32                                        |
| Оплата праці і нарахування на заробітну плату                                                | 2100                  | 030          | 10 250 133,00                 | -                                                      | -                                | 6 514 820,00                               | 6 514 818,83                   | 1,17                                         |
| Оплата праці                                                                                 | 2110                  | 040          | 8 401 748,00                  | 5 226 786,00                                           | -                                | 5 226 786,00                               | 5 226 785,27                   | 0,73                                         |
| Заробітна плата                                                                              | 2111                  | 050          | 8 401 748,00                  |                                                        | -                                | 5 226 786,00                               | 5 226 785,27                   | 0,73                                         |
| Грошове забезпечення військовослужбовців                                                     | 2112                  | 060          | -                             | -                                                      | 7-                               | -                                          | -                              |                                              |
| Судлівська винагорода                                                                        | 2113                  | 070          | -                             | -                                                      | -                                | -                                          | -                              |                                              |
| Нарахування на оплату праці                                                                  | 2120                  | 080          | 1 848 385,00                  | 1 288 034,00                                           | -                                | 1 288 034,00                               | 1 288 033,56                   | 0.44                                         |
| Використання товарів і послуг                                                                | 2200                  | 090          | 2 608 570,00                  | -                                                      | -                                | 1 020 614,00                               | 1 020 598,85                   | 15,15                                        |
| Предменн, матеріали, обладиання та інвен <b>тар</b>                                          | 2210                  | 100          | 19 450,00                     | -                                                      | -                                | -                                          |                                |                                              |
| Медикаменти та перев'язувальні матеріали-                                                    | 2220                  | 110          | 70 370,00                     | - 50 040,00                                            | -                                | 50 040,00                                  | 50 040,00                      |                                              |
| Продукти харчування                                                                          | 2230                  | 120          | 624 098,00                    | 120 000,00                                             | 1, 19                            | 120 000,00                                 | 119 989,39                     | 10,61                                        |
| Оплата послуг (крім комунальних)                                                             | 2240                  | 130          | 154 504,00                    |                                                        | -                                | 49 040,00                                  | 49 038,09                      | 1.91                                         |
| Видатки на відрядження                                                                       | 2250                  | 140          | -                             | =                                                      | -                                |                                            |                                |                                              |
| Виданка та заходи специального призначения                                                   | 2260                  | 150          | -                             | -                                                      | -                                | -                                          | -                              |                                              |
| Оплата комунальних послуг та енергоносив                                                     | 2270                  | 160          | 1 731 247,00                  | 800 301,00                                             | - 2                              | 800 301,00                                 | 800 298,37                     | 2,63                                         |
| Оплата теплопостачання                                                                       | 2271                  | 170          | 1 314 615,00                  | -                                                      |                                  | 669 606,00                                 | 669 604,98                     | 1,02                                         |
| Оплата водопостачання та водовідведення                                                      | 2272                  | 180          | 60 565,00                     | -                                                      | -                                | 16 098,00                                  | 16 097,09                      | 0,91                                         |
| Оплата електроенергії                                                                        | 2273                  | 190          | 351 499,00                    | -                                                      | -                                | 112 730,00                                 | 112 729,82                     | 0,18                                         |
| Оплата природного газу                                                                       | 2274                  | 200          |                               |                                                        | -                                | -                                          |                                |                                              |
| Оплата пиших енергоностів та інших комунальних послуг                                        | 2275                  | 210          | 4 568,00                      | -                                                      | _                                | 1.867,00                                   | 1 866,48                       | 0,52                                         |
| Omata eneprocepsicy                                                                          | 2276                  | 220          |                               | -                                                      | -                                | -                                          | 3                              |                                              |
| . lin лідження і розробки, окремі заході по реалізації державніх (регональних) програм       | 2280                  | 230          | 8 904,00                      | -                                                      | -                                | 1.233,00                                   | 1.233,00                       | 0.5                                          |
| Дос иджения грозробки, окремі заходи розвитку по реалізації держанних (реглональних) програм | 2281                  | 240          | -                             | -                                                      | -                                | -                                          |                                |                                              |
| Окреми ваходи по реализаци держанных (регинальних) програм, не испессии по заходив розвитку  | 2282                  | 250          | 8 901,00                      | 1 233,00                                               | -                                | 1 233 (8)                                  | 1.233,00                       |                                              |
| Обслуговувания боргових ообов'язань                                                          | 2400                  | 260          | 1                             | -                                                      |                                  | -                                          |                                |                                              |

|                                                                         | 2    | 3    | 4      | 5          | 6   | 7  | 8 | 9 |
|-------------------------------------------------------------------------|------|------|--------|------------|-----|----|---|---|
| (er-sott) в станутриних боргових зобов'язань                            | 24/0 | 270  | -      |            | -   | -  | - |   |
| белу баунания зоништіх боргоних зобон'язань                             | 2420 | 280  | -      |            | -   | -  | - |   |
| оточні трансферти                                                       | 2600 | 290  | -      | -          | -   | -  | - |   |
| бендії та поточні транеферти підприємствам (установам, організаціям)    | 2610 | 300  | -      | -          | 9-1 | -  |   |   |
| оточні трансферти органам державного управління інших рівнів            | 2620 | 310  | -      |            | -   | -  |   |   |
| оточні трансферти урядам іноземних держав та міжнародним організаціям   | 2630 | 320  | -      | -          | -   | -  | _ |   |
| оціальне забезпечення                                                   | 2700 | 330  | -      | -          | -   | -  | - |   |
| плата пенсій і допомоги                                                 | 2710 | 340  | 1-     | -          | -   | -  | - |   |
| типендії 💮 🚬                                                            | 2720 | 350  | -      | -          | 9   | -  | - |   |
| ші виплати населенню                                                    | 2730 | 360  |        |            | -   | -  | - |   |
| ші поточні видатки                                                      | 2800 | -370 | 740,00 | -          |     | -  | - |   |
| Капітальні видатки                                                      | 3000 | 380  |        | -          | -   | -  | - |   |
| ридбання осмовного капіталу                                             | 3100 | 390  | -      | -          | -   | -  | - |   |
| ридбання обладиання і предметів довгострокового користування            | 3110 | 400  | -      | -          | -   | _  | - |   |
| интальне будівництво (придбанця)                                        | 3120 | 410  | -      | -          | -   | -  | - |   |
| апітальне будівництво (придбання) житла                                 | 3121 | 420  | _      | -          | -   | 1  | - |   |
| апітальне будівництво (придбання) інших об'єктів                        | 3122 | 430  | -      | -          |     | -  | - |   |
| интальний ремонт                                                        | 3130 | 440  | -      |            | -   | -  | - |   |
| Сапітальний ремонт житлового фонду (приміщень)                          | 3131 | 450  | -      | -          | -   | -  | - |   |
| Сапітальний ремонт інших об сктів                                       | 3132 | 460  | -      | -          | -   | -  | - |   |
| гконструкція та реставрація                                             | 3140 | 470  | -      | -          | -   | -  |   |   |
| Реконструкція житлового фонду (приміщень)                               | 3141 | 480  | -      | -          | -   | -  |   |   |
| овконструкція та реставрація інших об'єктів                             | 3142 | 490  | -      | -          | 2.5 | -  |   |   |
| Реставрація пам'яток культури, історії та архітектури                   | 3143 | 500  | -      | -          | -   | -  | - |   |
| пворення державних запасів і резервів                                   | 3150 | 510  |        |            | -   | -  | - |   |
| ридбання землі-та нематеріальних активів                                | 3160 | 520  | -      | -          | -   | -  | _ |   |
| апітальні трансферти                                                    | 3200 | 530  | _      | -          | -   | -  | - |   |
| интальні трансферти підприємствам (установам, організаціям)             | 3210 | 540  | -      | -          | -   | -  | - |   |
| интальні трансферти органам держивного управління інших рівнів          | 3220 | 550  | -      | -          | -   | -  | - |   |
| интальні трансферти урядам іноземних держав та міжнародним організаціям | 3230 | 560  | -      | -1         | -   | -  | - |   |
| тітальні трансферти населенню                                           | 3240 | 570  | -      | -1         | -   | -  | - |   |
| Внутрішнє кредитування                                                  | 4100 | 580  | -      | -          | -   | -1 | - |   |
| идання внутрішніх креднтів                                              | 4110 | 590  | -      |            | -   | -  | - |   |
| Надання кредитів органам державного управління інших рівнів             | 4111 | 600  | -      |            | -   |    | - |   |
| адання кредитів підприємствам, установам, організаціям                  | 4112 | 610  | -      | -          |     | -  | - |   |
| Надання інших внутрішніх кредитів                                       | 4113 | 620  |        | -          | -   | -  | _ |   |
| Зовнішнє кредитування                                                   | 4200 | 630  |        |            |     |    |   |   |
| зовишне кредизувания                                                    | 1210 | 640  |        |            |     |    |   |   |
|                                                                         | 5000 | 650  | V      | 49 040,00  | X   | X  | X |   |
| ші видатки<br>грозподілені видатки                                      | 9000 | 660  |        | 7.2.20,000 |     |    |   |   |

Заповиюється розпорядниками бюджетних коштів.

Завідувач

Головний бухгалтер

"04" жовтня 2022 р.

Minimus Laboratoria de la companyone de la companyone de

Тетяна РОЖОК

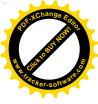

Додаток !

до Порядку складання бюджетної звітності розпорядниками та одержувачак бюджетних коштів, звітності фондами загальнообов язкового державного сощального і пенсійного страхування (пункт 1 розділу II)

### 3BIT

# про надходження та використання коштів загального фонду (форма №2д, №2м) за 9 місяців 2022 р.

|                                                                                                    |                            |                                                                                                    |                    | коди                    |
|----------------------------------------------------------------------------------------------------|----------------------------|----------------------------------------------------------------------------------------------------|--------------------|-------------------------|
| Установа                                                                                                    | Комунальний заклад "Дошкіл | ьний навчальний заклад № 27 Вінницької міської ради                                                         | ' за ЄДРПОУ        | 26243415                |
| Територія                                                                                                    |                            | м. Вінниця                                                                                                  | за КАТОТТГ         | UA05020030010063857     |
| Організаційно-правова форма господарювання                                                                                                    | Комунал                    | ьна організація (установа, заклад)                                                                          | за КОПФГ           | 430                     |
| Код та назва відомчої класифікації видатків та кредитування державного бюджету                                                                                            | . 0                        | #H//I                                                                                                    | •                  | 450                     |
| Код та назва програмної класифікації видатків та кредитування державного бюджету                                                                                          |                            |                                                                                                    |                    |                         |
| Код та назва типової відомчої класифікації видатків та кредитування місцевих бюджетів                                                                                     | - 06                       |                                                                                                    |                    |                         |
| Код та назва програмної класифікації видатків та кредитування місцевих бюджетів (код та назва Типо<br>програмної класифікації видатків та кредитування місцевих бюджетів) | вої 0611200                | Надання освіти за рахунок субвенції з державного бюдже<br>підтримки особам з особливими освітніми потребами | ту місцевим бюджет | ам на надання державної |
| Періодичність: квартальна (проміжна), річна.                                                                                                    |                            |                                                                                                    |                    |                         |
|                                                                                                    |                            |                                                                                                    |                    |                         |

| 277                                                                                           | KEKB   | Var          | Затверджено на | Затверджено на     | Залишок на       | Надійшло коштів за   | Касові за звітний | Залишок на кінець звітного |
|-----------------------------------------------------------------------------------------------|--------|--------------|----------------|--------------------|------------------|----------------------|-------------------|----------------------------|
| Показники                                                                                     | та/або | Код<br>рядка | звітний рік    | звітний період     | початок звітного | звітний період (рік) | період (рік)      | періоду (року)             |
|                                                                                               | KKK    | Postin       |                | (рік) <sup>1</sup> | року             |                      |                   | 32 5 5 38                  |
| 1                                                                                             | 2      | 3            | 4              | 5                  | 6                | 7                    | 8                 | 9                          |
| Видатки та надання кредитів - усього                                                          | X      | 010          | 37 184,00      | 20 108,00          |                  | 20 108,00            | 12 527,70         | 7 580,30                   |
| у тому числі:<br>Поточні видятки                                                              | 2000   | 020          | 37 184,00      |                    |                  | 20 108,00            | 12 527,70         | 7 580,30                   |
| Оплата праці і нарахування на заробітну плату                                                 | 2100   | 030          | 37 184,00      | -                  | -                | 20 108,00            | 12 527,70         | 7 580,30                   |
| Оплата праці                                                                                  | 2110   | 040          | 30 479,00      | 16 482,00          | -                | 16 482,00            | 10 268,61         | 6 213,39                   |
| Заробітна плата                                                                               | 2111   | 050          | 30 479,00      | -                  |                  | 16 482,00            | 10 268,61         | 6.213,39                   |
| Грошове забезпечення військовослужбовців                                                      | 2112   | 060          |                | -                  | -                | -                    |                   |                            |
| Суддівська винагорода                                                                         | 2113   | 070          |                | -                  |                  |                      |                   |                            |
| Нарахування на оплату праці                                                                   | 2120   | 080          | 6 705,00       | 3 626,00           | -                | 3 626,00             | 2 259.09          | 1 366,91                   |
| Використання товарів і послуг                                                                 | 2200   | 090          |                | -                  |                  |                      |                   | 7.00,77                    |
| Предмети, матеріали, обладнання та інвеніпар                                                  | 2210   | 100          |                | 72                 | -                | -                    | -                 |                            |
| Медикаменти та перев'язувалын матеріали                                                       | 2220   | 110          | -              |                    | -                | -                    |                   |                            |
| Продукти харчування                                                                           | 2230   | 120          | -              |                    | -                | -                    | _                 |                            |
| Оплата послуг (крім комунальних)                                                              | 2240   | 130          | -              |                    | -                | -                    | -                 |                            |
| Видатки на відрядження                                                                        | 2250   | 140          |                | -                  | -1               | -                    | -                 |                            |
| Видатки та заходи спеціального призначення                                                    | 2260   | 150          | -              | -                  |                  | _                    | -                 |                            |
| Оплата комунальних послуг та епергоносіїв                                                     | 22-0   | 160          | -1             |                    | -                |                      | -                 |                            |
| Оплата теплопостачання                                                                        | 2271   | 170          | -              | -                  | -                |                      | -                 |                            |
| Оплата водопостачання та водовідведення                                                       | 2272   | 180          | -1             |                    | -                |                      |                   |                            |
| Оплата електроенергіі                                                                         | 2273   | 190          | -              |                    |                  | -                    |                   |                            |
| Оплата природного газу                                                                        | 2274   | 200          | -1             |                    | -                | 1                    |                   |                            |
| Оплата інших енергоностів та інших комунальних послуг                                         | 2275   | 210          | -              |                    | -                |                      |                   |                            |
| Оплата енергосервісу                                                                          | 2276   | 220          |                | -                  | -                | -                    |                   |                            |
| locложення і розробки, окремі заходи по реалізації держівних (релональних) програм            | 2280   | 230          |                |                    | -                | -                    |                   |                            |
| Доспідження і розробки, окремі заходи розвитку по реализаці державних (регомальних) програм   | 2281   | 240          |                |                    | -                |                      |                   |                            |
| Окремі заходи по реализаци пержавнях (регьональних) програм, не віднесені до заходів родвитку | 2282   | 250          |                |                    |                  |                      |                   |                            |
| Обслуговувания боргових зобов'язань                                                           | 2400   | 260          | 1              |                    |                  | -                    |                   |                            |

|                                                                         | 2    | 3   | 4 | 5    | 6  | 7   | 8    | 9  |
|-------------------------------------------------------------------------|------|-----|---|------|----|-----|------|----|
| <sup>Cker-softW</sup> лония внутрішніх боргових зобов'язань             | 2410 | 270 |   |      | -  | -   | -    |    |
| Обслуговування зовнішніх боргових зобов'язань                           | 2420 | 280 |   |      | -  | +   | 40 S |    |
| Іоточні трансферти                                                      | 2600 | 290 |   | -    | -  | -   | -    |    |
| убсидії та поточні трансферти підприємствам (установам, організаціям)   | 2610 | 300 | - | -    | -  | -   | -    |    |
| Іоточні трансферти органам державного управління інших рівнів           | 2620 | 310 |   | -    | -  | -   | -    |    |
| Іоточні трансферти урядам іноземних держав та міжнародним організаціям  | 2630 | 320 | - | -    | -  | -   | - 2  |    |
| оціяльне забезпечення                                                   | 2700 | 330 |   | - (- | 98 | -   | -    |    |
| иплата пенсій і допомоги                                                | 2710 | 340 |   |      | -  | -   | -    |    |
| munendii - 🔖 🐧                                                          | 2720 | 350 | - | -    | 3  | · · | -    |    |
| ниі виплати населенню                                                   | 2730 | 360 |   | -    | ,  | -   | -    |    |
| нші поточні видатки                                                     | 2800 | 370 |   | -    | -  | -   |      |    |
| Капітальні видатки                                                      | 3000 | 380 |   | -    |    | -   | -    |    |
| ридбання основного капітаму                                             | 3100 | 390 |   | -    | -  |     | -    |    |
| ридбання обладнання і предметів довгострокового користування            | 3110 | 400 | - | -    | -  | -   | -    |    |
| апітальне будівництво (придбантя)                                       | 3120 | 410 | - |      | -  | -1  | -    |    |
| апітальне будівництво (придбання) житла                                 | 3121 | 420 |   | -    | -  | -   | -    |    |
| апітальне будівництво (придбання) інших об'єктів                        | 3122 | 430 |   | -    | -  | -   | -    |    |
| тітальнай ремонт                                                        | 3130 | 440 | - | -    | -  | -   | -    |    |
| Сапітальний ремонт житлового фонду (приміщень)                          | 3131 | 450 |   |      | _  | -   | -    |    |
| Сапітальний ремонт інших об'єктів                                       | 3132 | 460 |   |      | -  | -   |      |    |
| конструкція та реставрація                                              | 3140 | 470 | - | -    | -  | -   | -    |    |
| Реконструкція житлового фонду (приміщень)                               | 3141 | 480 |   |      |    | -   |      |    |
| еконструкція та реставрація інших об'єктів                              | 3142 | 490 |   | -    | -  |     |      |    |
| еставрація пам'яток культури, історії та архітектури                    | 3143 | 500 |   | -    |    | -   |      | 18 |
| пворення державних запасів і резервів                                   | 3150 | 510 | - | -    | _  | - 1 |      |    |
| пидбатня землі-та нематеріальних активні                                | 3160 | 520 | - |      | -  | -1  |      |    |
| апітальні трансферти                                                    | 3200 | 530 | - | -    |    | -   |      |    |
| интальні трансферти підприємствам (установам, організаціям)             | 3210 | 540 | - | -    | -  |     |      |    |
| интальні трансферти органам державного управління інших рівнів          | 3220 | 550 | - | -    | -  | -1  |      |    |
| интальні трансферти урядам іноземних держав та міжнародним організаціям | 3230 | 560 | - | -    | -  | -1  | -    |    |
| тітальні трансферти населенню                                           | 3240 | 570 |   | -    | -  | -   |      |    |
| Внутрішнє кредитування                                                  | 4100 | 580 |   | -    | -  | _   |      |    |
| дання внутрииніх кредитів                                               | +110 | 590 |   |      |    | -   |      |    |
| адання кредитів органам державного управління інших рівнів              | 4111 | 600 | - |      | _  | -   |      |    |
| адання кредитів підприємствам, установам, організаціям                  | 4112 | 610 |   |      |    |     |      |    |
| Надання інших внутрішніх кредитів                                       | 4113 | 620 |   |      |    |     |      |    |
| Зовијшие кредитувания                                                   | 4200 | 630 |   |      |    |     |      |    |
| дания зовишних крединувания                                             | 4210 | 640 |   |      |    |     |      |    |
| ші видатки                                                              | 5000 | 650 | X |      |    |     | - J  |    |
| розподілені видатки                                                     | 9000 | 660 |   |      | ^  | XI. | X    |    |
| Antimorphism michigan                                                   | 3000 | 000 | - |      | -  | -   | -    |    |

<sup>1</sup> Заповнюється розпорядниками бюджетних коштів.

Завідувач

Головний бухгалтер

"04" жовтня 2022 р.

Marky elf -

Тетяна РОЖОК

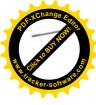

Іолиток 2

до Порядку складания бюджетної звітності розпорядніками та одержувачами бюджетних коштів, звітні звітальнообов'язкового державного соціального і пенсійного страхувания (пункт 1 розділу II)

### 3BIT

## про надходження і використання коштів, отриманих як плата за послуги (форма№ 4-1д, № 4-1м), за 9 місяців 2022 р.

| установа                                                                                                    | комунальний заклад "Дошкільний навчальний заклад № 27 Виницької міської ради" за ЄДРПОУ |        |                |                     |                 |                         |               |                |           |                     |                  | 26243415                                |                                                                                                    |                   |
|----------------------------------------------------------------------------------------------------|-----------------------------------------------------------------------------------------|--------|----------------|---------------------|-----------------|-------------------------|---------------|----------------|-----------|---------------------|------------------|-----------------------------------------|----------------------------------------------------------------------------------------------------|-------------------|
| Територія                                                                                                    |                                                                                         |        |                | r                   |                 | м. Вінниця              |               |                |           |                     | 3a KATOTTI       |                                         |                                                                                                    | 30010063857       |
| Організаційно-правова форма господарювання<br>Код та назва відомчої класифікації видатків та кредитування державного бюджету |                                                                                         |        |                | <i>комуна.</i><br>0 | тьна ој         | рганізація (уст<br>#H/Д | панова, з     | аклао)         |           |                     | за КОПФГ         |                                         |                                                                                                    | 430               |
| Код та назва програмної класифікації видатків та кредитування державного бюдж                                                |                                                                                         |        |                |                     |                 | #83/24                  |               |                |           |                     |                  |                                         | E                                                                                                    |                   |
| Код та назва типової відомчої класифікації видатків та кредитування місцевих бюд                                             |                                                                                         |        |                | . 06                |                 |                         |               | •              |           |                     |                  |                                         |                                                                                                    |                   |
| Код та назва програмної класифікації видатків та кредитування місцевих бюджеті:                                              |                                                                                         | manna. | Fono           | - 00                | PTS-            |                         |               |                |           |                     |                  |                                         |                                                                                                    |                   |
| програмної класифікації видатків та кредитування місцевих бюджетів)                                                          | в (код та                                                                               | назва  | i miosoi       | 0611010             | )               | Надання доші            | si tenai asse | in             |           |                     |                  |                                         |                                                                                                    |                   |
| Періодичність: місячна, квартальна (проміжна), річна.                                                                        |                                                                                         |        |                |                     |                 | THOUNIA CONT            | CETONOT OCO   | ·····          |           | 7                   |                  |                                         |                                                                                                    |                   |
| Одиниця выміру: грн. коп.                                                                                                    |                                                                                         |        |                |                     |                 |                         |               |                |           |                     |                  |                                         |                                                                                                    |                   |
| 10 5                                                                                                    |                                                                                         |        |                | Залишок на п        | очаток          |                         |               |                | Van       | ani na anim         | ий період (рік)  |                                         |                                                                                                    |                   |
|                                                                                                    | 1                                                                                       |        |                | звітного ре         | эку             |                         |               | 1              | Raci      | 761 3d 3B1111       | ний період (рік) |                                         | STREET, STREET, STREET | кінець звітного   |
| 1 to 1                                                                                                    | 1                                                                                       |        |                |                     |                 |                         |               | 1              | *         |                     | у тому числі     |                                         | перю                                                                                                    | ду (року)         |
|                                                                                                    | 1                                                                                       |        |                |                     | у тому<br>числі |                         | Отрима        | Надій-шло      |           |                     | спрямовано на    | погашения                               |                                                                                                    | 1                 |
| Показники                                                                                                    | KEKB                                                                                    | Кол    | Затверджено    |                     | на              | Перерахован             | но            | коштів за      |           | перерахо-           | заборгованості   | 200000000000000000000000000000000000000 |                                                                                                    |                   |
| (A) (A) (A) (A) (A) (A) (A) (A) (A) (A)                                                                                      |                                                                                         | рядка  | на звітний рік | усього              | рахун           | о залишок               | залишо        | звітний період | усього    | вані з              | фонд             |                                         |                                                                                                    | у тому числі на   |
|                                                                                                    |                                                                                         |        |                |                     | ках в           |                         | К             | (рік)          | 3         | рахунків в          |                  | у тому числі<br>перера-                 | усього                                                                                                    | рахунках в устано |
|                                                                                                    | 1                                                                                       |        |                |                     | овах            |                         |               |                |           | установах<br>банків | усього           | ховані з                                |                                                                                                    | вах банків        |
|                                                                                                    | 1                                                                                       |        |                |                     | банків          |                         |               |                |           | , Author            |                  | рахунків в<br>установах                 |                                                                                                    |                   |
| 1                                                                                                    | 2                                                                                       | 3      | 4              | 5                   | 6               | 7                       | 8             | 9              | 10        |                     |                  | банків                                  |                                                                                                    |                   |
| Надходження коштів – усього                                                                                                  | X                                                                                       | 010    | 882 093,00     |                     |                 |                         | 0             |                |           | 11                  | 12               | 13                                      | 14                                                                                                    | 15                |
| За послуги, що надаються бюджетними установами згідно з їх основною діяльністю                                               | X                                                                                       | 020    | 870 854,00     |                     |                 | 2 496,50                |               | 109 119,69     | X         | X                   | X                | X                                       | 44 149,63                                                                                                    | -                 |
| Від додаткової (господарської) діяльності                                                                                    | X                                                                                       | 030    | 870.854,00     | X                   | X               | X                       | X             | 109 119,69     | X         | X                   | X                | X                                       | X                                                                                                    | X                 |
| Від оренди майна бюджетних установ, що здійснюється відповідно до Закону України                                             | A                                                                                       | 030    | -              |                     | X               | X                       | X             |                | X         | X                   | X                | X                                       | X                                                                                                    | X                 |
| "Про оренду державного та комунального майна"                                                                                | X                                                                                       | 040    | -              | X                   | X               | X                       | X             | -              | X         | X                   | X                | X                                       | X                                                                                                    | X                 |
| Від реалізації в установленому поряду майна (крім нерухомого майна)                                                          | X                                                                                       | 050    |                | X                   | X               | X                       | X             | -              | X         | X                   | X                | X                                       | X                                                                                                    | X                 |
| Фінансування                                                                                                    | X                                                                                       | 060    | 11 239,00      | X                   | X               | X                       | X             | X              | X         | X                   | X                | X                                       | X                                                                                                    | X                 |
| Видатки - усього                                                                                                    | X                                                                                       | 070    | 882 093,00     | X -                 | X               | X                       | X             | X              | 76 209,57 | -                   | -                | -                                       | X                                                                                                    | X                 |
| у тому числі:                                                                                                    | ]                                                                                       |        |                |                     |                 |                         |               |                |           |                     |                  |                                         |                                                                                                    |                   |
| Поточні видатки                                                                                                    | 2000                                                                                    | 080    | 882 093,00     | X                   | X               | X                       | X             | X              | 76 209,57 | -                   | -                | -                                       | X                                                                                                    | X                 |
| Оплата праці і нарахування на заробітну плату                                                                                | 2100                                                                                    | 090    | -              | X                   | X               | X                       | X             | X              | -         | _                   | -                | -                                       | X                                                                                                    | X                 |
| Оплата праці                                                                                                    | 2110                                                                                    | 100    |                | X                   | X               | X                       | X             | X              | -         | -                   |                  | -                                       | X                                                                                                    | X                 |
| Заробітна плата                                                                                                    | 2111                                                                                    | 110    | -              | X                   | X               | X                       | X             | X              | -         |                     |                  | -                                       | X                                                                                                    | X                 |
| Грошове забезпечення військовослужбовців                                                                                     | 2112                                                                                    | 120    | -              | X                   | Х               | X                       | X             | X              | -         |                     | -                | -                                       | X                                                                                                    | X                 |
| Суддівська винагорода                                                                                                    | 2113                                                                                    | 130    | _              | X                   | X               | X                       | X             | X              | -         | -                   |                  | -                                       | X                                                                                                    | X                 |
| Нарахування на оплату праці                                                                                                  | 2120                                                                                    | 140    | -              | X                   | X               | X                       | X             | X              | -         | -                   | -                | -                                       | X                                                                                                    | X                 |
| Використання товарів і послуг                                                                                                | 2200                                                                                    | 150    | 882 093,00     | X                   | X               | X                       | X             | X              | 76 209,57 | -                   | -                | -                                       | X                                                                                                    | X                 |
| Престети, матеріали, облистання ша инкентар                                                                                  | 2210                                                                                    | 160    |                | N                   | X               | N                       | N             | X              | •         | -                   | -                | -                                       | X                                                                                                    | X                 |
| Медикаменти та перев'язувальт матеріали                                                                                      | 2220                                                                                    | 170    | -              | X                   | X               | N                       | N             | X              | :=)       |                     | e e              | -                                       | X                                                                                                    | X                 |
| Продукти харчувания                                                                                                    | 2230                                                                                    | 180    | 882 093,00     | X                   | X               | X                       | N.            | N              | 76 209,57 | -                   |                  |                                         | X                                                                                                    | X                 |
| Спецата послуг (крем комуналюнку)                                                                                            | 2240                                                                                    | 190    | -              | X                   | X               | X                       | N.            | N J            | -         | 1-1                 | -                |                                         | N                                                                                                    | X                 |
| Видатки на вторяожения                                                                                                    | 2250                                                                                    | 200    | -              | X                   | 1.              | N. I                    | - X           | N N            |           | -                   | -                |                                         | X                                                                                                    | X                 |
| Виолики та заходи упеціально зутризначення                                                                                   | 2260                                                                                    | 210    |                | X                   | X               | X                       | 7.            | N N            | 77.9      |                     | -                |                                         | N.                                                                                                    | N N               |
| Страта комунальних послучна унеружность                                                                                      | 3270                                                                                    | 220    |                | X                   | X               | 1,                      | N.            | N              | -         | -                   |                  |                                         | - //                                                                                                    | X                 |
| Оплата геплопостачання                                                                                                    | 2271                                                                                    | 230    | 1              | N                   | 7               | N I                     | X             | L X            |           | -                   | -                |                                         | X                                                                                                    | N. N.             |

| 1                                                                                                    | 2    | 3   | 4  | 5   | 6  | 7 | 8 | 9 | 10 | 11 | 12 | 13 | 14 | E Cher  |
|----------------------------------------------------------------------------------------------------|------|-----|----|-----|----|---|---|---|----|----|----|----|----|---------|
| около от в в одовідвелення                                                                                                    | 2272 | 240 | -  | X   | X  | X | X | X | -  | -  | -  |    | X  | · Irack |
| Сп. д. ек-ктроенергії                                                                                                    | 2273 | 250 | -  | X   | X  | X | X | X | -  | -  | -  |    | X  | X       |
| Оплата природного газу                                                                                                    | 2274 | 260 | -  | X   | X  | X | X | X |    | -  |    |    | X  | X       |
| Оплата інших енергоносіїв та інших комунальних послуг                                                                                     | 2275 | 270 |    | X   | X  | X | X | X |    | -  |    | -  | X  | N       |
| Оплата снергосервісу                                                                                                    | 2276 | 280 | 94 | X   | X  | X | X | X | -  |    | -  |    | X  | X       |
| Цослюження і розробки, окремі захоон по реалізації державних (релональних) програм                                                        | 2280 | 290 | -  | X   | X  | X | X | Х | -  |    | -  |    | X  | X       |
| Дослідження і розробки, окремі заходи розвитку по реалізації державни:<br>регіональних) програм                                           | 2281 | 300 |    | Х   | X  | X | х | Х | -  |    | -  | -  | X  | X       |
| Окремі заходи по реалізації державних (регіональних) програм, не віднесені до заходів розвитку                                            | 2282 | 310 |    | X   | X  | Х | Х | х | -  |    |    | -  | X  | Х       |
| Эбслуговування боргових зобов'язань                                                                                                    | 2400 | 320 |    | · X | X  | X | X | X | -  |    |    | -  | X  | X       |
| Обслуговування внутрішніх боргових зобов'язань                                                                                            | 2410 | 330 | -  | X   | X  | X | X | Х | -  |    |    | -  | X  | X       |
| Обслуговування зовнішніх боргових зобов'язань                                                                                             | 2420 | 340 | -  | X   | X  | X | X | X |    |    |    |    | X  | X       |
| Поточні трансферти                                                                                                    | 2600 | 350 |    | X   | X  | X | X | X |    |    |    |    | X  | X       |
| Субсидії та поточні трансферти піоприємствам (установам, організаціям)                                                                    | 2610 | 360 |    | X   | X  | X | X | X | -  |    |    |    | X  | X       |
| Тоточні трансферти органам держивного управління інших рівнів                                                                             | 2620 | 370 |    | X   | X  | X | X | Х | -  |    | -  | -  | X  | X       |
| Тоточні трансферти урядам іноземних держав та міжнародним організаціям                                                                    | 2630 | 380 | -  | X   | X  | X | X | X |    | -  | -1 | -  | X  | X       |
| Оціальне забезпечення                                                                                                    | 2700 | 390 |    | X   | X  | X | X | X |    |    | -  |    | X  | X       |
| hunлата пенсій і допомоги                                                                                                    | 2710 | 400 | -  | X   | X  | X | X | X | -  | -  | -  | -  | X  | X       |
| *muneudiï                                                                                                    | 2720 | 410 | -  | X   | X  | X | X | X |    |    | -  |    | X  | X       |
| ниі виплати населению                                                                                                    | 2730 | 420 | -  | X   | X  | X | X | X | -  | -  | -  |    | Х  | X       |
| нші поточні видатки                                                                                                    | 2800 | 430 | 2  | X   | X  | X | X | X | -  |    | -  |    | X  | X       |
| Капітальні видатки                                                                                                    | 3000 | 440 | -  | X   | X  | X | X | X | -  |    | -  |    | X  | X       |
| Іридбання основного капіталу                                                                                                    | 3100 | 450 |    | X   | X  | X | X | X | -  |    | -  | -1 | X  | X       |
| Придбання обладнання і предметні доклострокового користування                                                                             | 3110 | 460 | -  | X   | X  | X | X | X | -  | -  |    | -  | X  | X       |
| Капітальне будівництво (придбання)                                                                                                    | 3120 | 470 | -  | X   | ~X | X | X | X | -  | -  |    | -  | X  | X       |
| Капітальне будівництво (придбання) житла                                                                                                  | 3121 | 480 | _  | X   | X  | X | X | X | -  |    |    | -  | Х  | X       |
| Капітальне будівництво (придбання) інших об'єктів                                                                                         | 3122 | 490 | _  | X   | X  | X | X | X |    |    |    |    | X  | X       |
| Капітальний ремонт                                                                                                    | 3130 | 500 |    | X   | X  | X | X | X | -  |    | -  |    | X  | X       |
| Капітальний ремонт житлового фонду (приміщень)                                                                                            | 3131 | 510 |    | X   | X  | X | X | X |    |    |    |    | X  | X       |
| Капітальний ремонт інших об'єктів                                                                                                    | 3132 | 520 |    | X   | X  | X | X | X |    |    |    |    | X  | X       |
| еконструкція та реставрація                                                                                                    | 3140 | 530 | -  | X   | X  | X | X | X |    |    |    |    | X  | X       |
| Реконструкція житлового фонду (приміщень)*                                                                                                | 3141 | 540 |    | X   | X  | X | X | X |    |    |    |    | X  | X       |
| Реконструкція та реставрація інших об'єктів                                                                                               | 3142 | 550 |    | X   | X  | X | X | X |    |    |    |    | X  | X       |
| Реставрація пам'яток культури, історії та архітектури                                                                                     | 3143 | 560 |    | X   | X  | X | X | X |    |    |    |    | X  | X       |
| 'творення державних запасів і резервів                                                                                                    | 3/50 | 570 |    | X   | X  | X | X | X |    |    |    |    |    | 202.0   |
| ридбання землі  та нематеріальних активів                                                                                                 | 3/60 | 580 |    | X   | X  | X | X | X |    |    |    |    | X  | X       |
| Гапітальні трансферти                                                                                                    | 3200 | 590 |    | X   | X  | X | X | X |    |    |    |    |    | X       |
| антальні і рансферті<br>(апітальні трансферти топриємствам (установам, організаціям)                                                      | 3210 | 600 |    | X   | X  | X | X |   |    |    | -  | -  | X  | X       |
|                                                                                                    | 3220 |     |    | X   |    |   |   | X | -  |    |    |    | X  | X       |
| анитальні транеферти органам оержавиого управління нишх ріванв<br>анітальні транеферти хрябам полемнік оержав та міжнаровним організаціям | 3220 | 620 | -  | X   | X  | X | X | X | -  | -  | -  |    | X  | X       |
| аптальні транеферти чексленню<br>аптальні транеферти населенню                                                                            | 3240 | 630 |    | , Y | X  | X | X | X | -  | -  | -  | -  | X  | X       |

Завідувач

Головний бухгалтер

"04" жовтня 2022 р.

Ally

Тетяна РОЖОК

Наталія ЛУЦЕНКО

т приделя теплопостачання

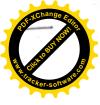

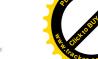

Додаток 3 до Порядку складания бюджетног івітності розпорядниками та одержувачами бюджетних коштів, звітності фондами загальнообов зіжового державного спізального з пенейівого страхувания (пункт 1 роздау П)

#### 3BIT

## про надходження і використання коштів, отриманих за іншими джерелами власних надходжень (форма № 4-2д., № 4-2м),

за 9 місяців 2022 р.

| Установа                                                                                                    | Колупа | альний закл | ид "Дошкільний навчальний заклад № 27 Вінницької міської ради" | за €ДРПОУ  | 26243415            |
|----------------------------------------------------------------------------------------------------|--------|-------------|----------------------------------------------------------------|------------|---------------------|
| Територія                                                                                                    |        |             | м. Вінниця                                                     | за КАТОТТГ | UA05020030010063857 |
| Організаційне-правова форма госпедарювання                                                                       |        |             | Комунальна організація (установа, заклад)                      | за КОПФГ   | 430                 |
| Код та назва відомчої класифікації видатків та кредитувания державного бюджету                                   |        | 0           | , #H/A                                                         |            |                     |
| Код та назва програмної класифікації видатків та кредитування державного бюджету                                 | 5      | -           | 2                                                              |            |                     |
| Код та назва типової відомчої класифікації видатків та кредитування місцевих бюджетів                            |        | 06          |                                                                |            | - 10                |
| Код та назва програмної класифікації видатків та кредитування місцевих бюджетів (код та назва Типової програмної |        |             |                                                                |            |                     |
| класифікації видатків та кредитування місцевих бюджетів)                                                         |        | 0611010     | Надання дошкільної освіти                                      |            |                     |
| Періодичність місячна, квартальна (проміжна), річна.                                                             |        |             |                                                                |            |                     |

|                                                                                                    | KEKB          | 14.00        | Затверджено    | Залишок на<br>звітного |                                                      | Перерахо        | Надейшло коштів            | Касові за звітні | ий період (рік)                                               | Залишок на кінець звітного періоду (року) |                                                   |
|----------------------------------------------------------------------------------------------------|---------------|--------------|----------------|------------------------|------------------------------------------------------|-----------------|----------------------------|------------------|---------------------------------------------------------------|-------------------------------------------|---------------------------------------------------|
| Показники                                                                                                    | та/або<br>ККК | Код<br>рядка | на звітний рік | усього                 | у тому числі<br>на рахупках в<br>устиновах<br>банків | вано<br>залишок | за звітний період<br>(рік) | усього           | у тому числі<br>перераховині з рахупків<br>в установих банків | усього                                    | у тому числі на<br>рахунках в<br>установах банкії |
| 1                                                                                                    | 2             | 3            | 4              | 5                      | 6                                                    | 7               | 8                          | 9                | 10                                                            | 11                                        | 12                                                |
| Надходження коштів – усього                                                                                                    | X             | 010          | 18 323,00      | 912,45                 | -                                                    |                 | 18 321,94                  | X                | X                                                             | 912,45                                    | 5                                                 |
| Від отриманих благодійних внесків, грантів та дарунків                                                                                                    | X             | 020          | 18 323,00      | X                      | X                                                    | X               | 18 321,94                  | X                | X                                                             | X                                         | X                                                 |
| нд педиричеств, организаций, феничнос особ та вед пишес болжетних установ для виконация идловиес векоди, у тому чист ягосли з ведум вения для суставляну<br>вотреб жевельних длянов, та резолидения на них нишес об'екти перухомого майна, що перебувають у приватий валеност феничнос вбо в филичите осіб                                                                                                    | X             | 030          | -              | Х                      | X                                                    | Х               | -                          | Х                | х                                                             | X                                         | X                                                 |
| Вержавник і комунальних закладв професійно і професійно-печичної, фахової вередвиної та вищої освіти від розминення на деполітих (почнасово відыніх<br>зауджених контти, отразваних за надання платних послуї, якщо такта закладам законом надано відповідне право; надзодження, що отразують державні і<br>комунальні заклада фахової передвиної та вишої освіти паукові установи та заклади культура як віддотки, парховані на заклида заклада надання заклада заклада заклада заклада надатки, парховані на заклада заклада послуги, шво падаються пивы заклада заклада заклада за послуги, шво падаються пивы заклада заклада заклада заклада заклада заклада заклада заклада заклада послуги, шво падаються пивы заклада заклада зак | x             | 040          |                | X                      | X                                                    | х               |                            | X                | X                                                             | Х                                         | X                                                 |
| Фінансування                                                                                                    | X             | 050          | -              | X                      | X                                                    | X               | X                          | X                | X                                                             | X                                         | X                                                 |
| Видатки та надання кредитів- усього                                                                                                    | X             | 060          | 18 323,00      | X                      | X                                                    | X               | X                          | 18 321,94        | -                                                             | X                                         | X                                                 |
| у тому числі                                                                                                    | 1             | 970          |                |                        |                                                      |                 |                            |                  |                                                               |                                           |                                                   |
| ~ Поточні видатки                                                                                                    | 2000          | 080          | 18 323,00      | X                      | X                                                    | X               | X                          | 18 321,94        | -                                                             | X                                         | X                                                 |
| Оплата праці і нарахування на заробітну плату                                                                                                    | 2100          | 090          | -              | X                      | X                                                    | X               | X                          |                  | -                                                             | X                                         | X                                                 |
| Оплата праці                                                                                                    | 2110          | 700          | -              | X                      | X                                                    | X               | X                          | -                | -                                                             | X                                         | X                                                 |
| Заробітна плата                                                                                                    | 2111          | 110          | -              | X                      | X                                                    | X               | X                          | -                | -                                                             | X                                         | X                                                 |
| Грошове забезпечення військовослужбовців                                                                                                    | 2112          | 120          | -              | X                      | X                                                    | X               | X                          |                  |                                                               | X                                         | X                                                 |
| Судлівська винагорода                                                                                                    | 2113          | 130          | -              | X                      | X                                                    | X               | X                          |                  |                                                               | X                                         | X                                                 |
| Нарахуваная на оплату праці                                                                                                    | 2/20          | 140          | 4              | X                      | X                                                    | X               | X                          |                  |                                                               | X                                         | X                                                 |
| Використання товарів і послуг                                                                                                    | 2200          | 150          | 18 323,00      | X                      | X                                                    | X               | X                          | 18 321,94        | -                                                             | X                                         | X                                                 |
| Преомени, матеріали, облиднання то ивентар                                                                                                    | 22/0          | 160          | 16 607,00      | N                      | X                                                    | X               | X                          | 16 606, 44       |                                                               | X                                         | X                                                 |
| Месткамсини та перен язувалын митерист                                                                                                    | 2220          | 179          | 1 716,00       | X                      | X                                                    | X               | X                          | 1 715,50         | -                                                             | X                                         | X                                                 |
| <i>Прогужни харууланн</i>                                                                                                    | 22.30         | 180          | -              | X                      | X                                                    | X               | X                          | -                | -                                                             | X                                         | X                                                 |
| Оплато послу: (крем комунальтех)                                                                                                    | 2240          | 190          | -              | N                      | X                                                    | X               | X                          |                  |                                                               | X                                         | X                                                 |
| Видания на торисменни                                                                                                    | 2250          | 200          |                | N                      | X                                                    | X               | N.                         |                  | <u> </u>                                                      | X                                         | X                                                 |
| Виданки та заходи специального при загодиня                                                                                                    | 2260          | 2/0          | -              | X                      | X                                                    | X               | X                          |                  |                                                               | X                                         | X                                                 |
| Оплата коохнальных послуг та госруговосив                                                                                                    | 2270          | 220          | -              | 8                      | X                                                    | N.              | X                          |                  |                                                               | X                                         |                                                   |
| Оплата теплопостачания                                                                                                    | 2271          | 230          |                | X                      | N                                                    | X               | X                          |                  |                                                               | X                                         | X                                                 |
| Оплата возопостачания за возопластення                                                                                                    | 2272          | 240          |                | 1 8                    | X                                                    | 8               | X                          |                  |                                                               | N.                                        | N.                                                |
| Оплага електроенерги                                                                                                    | 2273          | 2501         |                | N                      | X                                                    | 7               | N                          |                  |                                                               | X                                         | X                                                 |
| Onnata inpunetirus l'anc                                                                                                    | 2274          | 2mcl         |                | X                      | X                                                    | X               | 1                          |                  |                                                               | N.                                        | N N                                               |

|                                                                                               | 2    | 3   | 4   | 5   | 6 | 7   | 8   | 9 | 10  | 11  | E Cic  |
|-----------------------------------------------------------------------------------------------|------|-----|-----|-----|---|-----|-----|---|-----|-----|--------|
| осплата и в нергоносия та інших комунальних послуг                                            | 2275 | 270 |     | X   | X | X   | X   |   |     | X   | · Irac |
| ргосерису                                                                                     | 2276 | 280 |     | - X | X | X   | X   |   |     | X   | X      |
| Дослідження і розробки, окремі заходи по реалізації державших (регіональних) програм          | 2280 | 290 |     | X   | X | X   | X   |   |     | X   | X      |
| Дослідження і розробки, окремі заходи розвитку по реалізації державних (регіональних) програм | 2281 | 300 |     | X   | X | X   | X   |   |     | X   | i x    |
| Окремі заходи по реалізації державних (регюнальних) програм, не віднесені до заходів розвитку | 2282 | 310 |     | X   | X | X   | X   |   |     | X   | X      |
| Обслуговування боргових зобов язань                                                           | 2400 | 320 |     | X   | X | X   | X   |   |     | X   | X      |
| Обслуговувания внутрішніх боргових зобов'язань                                                | 2410 | 330 |     | X   | X | X   | X   |   |     | X   | X      |
| Обслуговувания зовининіх биргових зобов'язань                                                 | 2420 | 340 |     | X   | X | X   | X   |   |     | X   | X      |
| Поточні трансферти                                                                            | 2600 | 350 |     | X   | X | X   | X   |   |     | X   | X      |
| Субсидії та поточні трансферти підприємствам (установам, організаціям)                        | 2610 | 360 |     | X   | X | X   | X   |   | -   | X   | X      |
| Поточні трансферті прганам державного управління інших рівнів                                 | 2620 | 370 |     | X   | X | X   | X   |   | -   | X   | X      |
| Поточні трансферти урядам іноземних держав та міжнародним організаціям                        | 2630 | 380 |     | X   | X | * X | X   |   | -   | X   | X      |
| Соціальне забезпечення                                                                        | 2700 | 390 |     | X   | X | X   | X   |   |     | X   | X      |
| Виплата пенсій і допомоги                                                                     | 2710 | 400 |     | X   | X | X   | X   |   |     | X   | X      |
| Cmunendii                                                                                     | 2720 | 410 | 1 . | X   | X | X   | X   |   | i - | X   | X      |
| Інші виплати населенню                                                                        | 2730 | 420 |     | X   | X | X   | X   |   | -   | X   | X      |
| Інші поточні видатки                                                                          | 2800 | 430 |     | X   | X | X   | X   |   |     | X   | X      |
| Капітальні видатки                                                                            | 3000 | 440 |     | X   | X | X   | X   | 1 |     | X   | X      |
| Придбання основного капіталу                                                                  | 3100 | 450 |     | X   | X | X   | • X |   |     | X   | X      |
| Придбания обласнання і предметів довгострокового користування                                 | 3/10 | 460 | ĺ . | X   | X | X   | X   |   |     | X   | X      |
| Капітальне будівництво (придбання)                                                            | 3120 | 470 | 1   | X   | X | X   | X   |   |     | X   | X      |
| Капітальне будівництво (придбання) житла                                                      | 3121 | 480 | 1   | X   | X | X   | X   |   |     | X   | X      |
| Капітальне будівництво (придбання) інших об'єктів                                             | 3122 | 490 |     | X   | X | X   | X   |   |     | X   | X      |
| Капітальний ремонт                                                                            | 3130 | 500 |     | X   | X | X   | X   |   |     | X   | X      |
| Капітальний ремонт житлового фонду (приміщень)                                                | 3131 | 510 | i . | X   | X | X   | X   |   |     | X   | X      |
| Капітальний ремонт інших об'єктів                                                             | 3132 | 520 | 1   | X   | X | X   | X   |   |     | X   | X      |
| Реконструкція та реставрація                                                                  | 3/40 | 530 |     | X   | X | X   | X   |   |     | X   | X      |
| Реконструкція житлового фонду (приміщень)                                                     | 3141 | 540 |     | X   | X | X   | X   |   |     | X   |        |
| Реконструкція та реставрація інших об'єктів                                                   | 3142 | 550 |     | X   | X | X   | X   |   |     |     | X      |
| Реставрація пам'яток культури, історії та архітектури                                         | 3143 | 560 |     | X   |   |     |     |   |     | X   | X      |
| Створения державитх запасів і резервів                                                        | 3150 | 570 |     |     | X | X   | X   | - |     | X   | X      |
| Приобаты землі та нематеріальних активів                                                      |      | -   | -   | X   | X | X   | X   |   | -   | X   | X      |
|                                                                                               | 3/60 | 580 |     | X   | X | X   | X   | - | -   | X   | X      |
| Капітальні трансферти<br>Капітальні трансферти поприємствам (установам, організаціям)         | 3200 | 590 |     | X   | X | X   | X   | - | -   | X   | X      |
|                                                                                               | 3210 | 600 | -   | X   | X | X   | X   | - | _   | X   | X      |
| Капітальні транеферти органам державного управління інших рівнів                              | 3220 | 610 |     | X   | X | X   | X   | - | -   | X   | X      |
| Капітальні транеферти-урядам іноземних держав та міжнародним організаціям                     | 3230 | 620 | -   | X   | X | X   | N.  | - | +   | X   | X      |
| Капітальні трансферти населению                                                               | 3240 | 630 | -   | X   | X | X   | N   | - | -   | X   | X      |
| Внутрішнє кредитування                                                                        | 4100 | 670 |     | X   | X | X   | X   |   |     | N N | X      |
| Надания внутрішніх кредитів *                                                                 | 4/10 | 680 | -   | X   | X | X   | X   |   |     | X   | X      |
| Надання кредитів органам державного управління інших рівнів                                   | 4111 | 690 |     | X   | X | X   | X   | - | 3   | N   | X      |
| Надання кредитів індприсметвам, установам, організаціям                                       | 4112 | 660 |     | X   | X | X   | N   | - | 7   | X   | X      |
| Надання інших внутрішніх кредитів                                                             | 4113 | 670 |     | X   | X | X   | X   |   |     | N   | X      |
| Зовнішиє кредитування                                                                         | 4200 | 680 | -   | X   | X | X   | X   | - | F   | X   | X      |
| Чадання зояншних кредніта                                                                     | 4210 | 690 | -   | X   | X | X   | X   | - | -   | X   | X      |

Завідувач

Головний бухгалтер

"04" жовтня 2022 р.

Тетяна РОЖОК

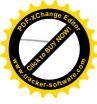

Установа

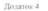

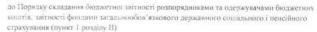

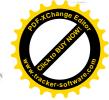

коди

#### 3BIT

### про надходження і використання інших надходжень спеціального фонду (форма№ 4-3д, № 4-3м) за 9 місяців 2022 р.

| Установа                                                                                                    |               |       | Комунальний з  | iðu"                   | за €ДРПОУ     | 2624          | 43415             |                      |                    |                                         |                                           |                 |
|----------------------------------------------------------------------------------------------------|---------------|-------|----------------|------------------------|---------------|---------------|-------------------|----------------------|--------------------|-----------------------------------------|-------------------------------------------|-----------------|
| Територія                                                                                                    | AT 1          |       |                |                        | м. В          | інниця        |                   |                      |                    | за КАТОТТГ                              |                                           | 30010063857     |
| Організаційно-правава форма господарювання                                                                                                    |               |       |                | Комуна                 | льна організа | иція (устан   | ова, закл         | (0)                  |                    | за КОПФГ                                | 4                                         | 30              |
| Код та назва відомчої класифікації видатків та кредитування державного бюджету                                                                                                    | 6             |       | 0              | #H/Д                   |               |               |                   | ,                    |                    | <del>_</del> ,                          |                                           |                 |
| Код та назва програмної класифікації видатків та кредитування державного бюджету                                                                                                    |               |       | 1.0            |                        |               |               |                   |                      |                    | - ,                                     |                                           |                 |
| Код та назва типової відомчої класифікації видатків та кредитувания місцевих бюджетів                                                                                                    |               |       | 06             |                        |               |               |                   |                      |                    |                                         |                                           | _               |
|                                                                                                    |               |       |                |                        |               |               |                   |                      |                    |                                         |                                           | _               |
| Код та назва програмної класифікації видатків та кредитування місцевих бюджетів (код                                                                                                    | та            |       |                |                        |               |               | жавного б         | одженну місцевим бын | эксетам на надания | я державної підтр                       | имки особам з                             |                 |
| назва Типової програмної класифікації видатків та кредитування місцевих бюджетів)                                                                                                    |               |       | 0611200        | особливими ос          | вітніми потре | бами          |                   |                      |                    |                                         |                                           | _               |
| Періодичність: місячна, квартальна (проміжна), річна.                                                                                                    |               |       |                |                        |               |               |                   |                      |                    |                                         |                                           |                 |
| Одиниця виміру: грн, коп.                                                                                                    | ir -          | 1     |                | N .                    | 2             | SECURIOS INC. | 1                 |                      |                    |                                         |                                           |                 |
| 1 1 X                                                                                                    | 1             |       |                |                        | Залишок н     |               |                   |                      | Касові за звітн    | ий період (рік)                         | C-10-10-10-10-10-10-10-10-10-10-10-10-10- | інець звітного  |
| The state of the state of the s | KEKB          | Код   | Затверджено    | Затверджено на звітний | 3911101       | у тому числі  | Перера-           | Надійшло коштів за   |                    | T .                                     | період                                    | у (року)<br>И   |
| Показники                                                                                                    | Ta/a60<br>KKK | рядка | на звітний рік |                        | усього        | на рахунках в | ховано<br>залишок | звітний період (рік) | 10000000           | у тому числі перера-                    |                                           | у тому числі на |
|                                                                                                    | , and         |       |                | період (рік)'          | усього        | установах     | Januar            |                      | усього             | ховані з рахунків в<br>установах банків | усього                                    | рахунках в      |
|                                                                                                    | 1 3           | 3     |                | 5                      | 6             | банків        | 8                 | 9                    | 175                |                                         |                                           | установах банкі |
|                                                                                                    | -             |       |                |                        | · O           | /             | 0                 | 9                    | 10                 | 11                                      | 13                                        | 14              |
| Видатки та надання кредитів - усього                                                                                                    | X             | 010   | 20 022,00      |                        |               | -             | -                 | -                    |                    |                                         |                                           | -               |
| у тому числі:                                                                                                    |               |       |                |                        |               |               |                   |                      |                    |                                         |                                           | ]               |
| Поточні видатки                                                                                                    | 2000          | 020   |                | -                      |               | -             | -                 | -                    |                    | -                                       |                                           | -               |
| Оплата праці і нарахування на заробітну плату                                                                                                    | 2100          | 030   | -              | 71-                    |               | -             | -                 | -                    |                    | -                                       |                                           | 3               |
| Оплать праці                                                                                                    | 2110          | 040   | 9              | -                      | 2             | -             |                   | -                    | 19                 |                                         |                                           | 1               |
| Заробітна плата                                                                                                    | 2111          | 050   |                | -                      | -             | -             |                   | -                    |                    | -                                       |                                           | -               |
| Грошове забезпечення військовослужбовців                                                                                                    | 2112          | 060   | -              | -                      |               | -             |                   | -                    | 10                 | -                                       |                                           |                 |
| Суддівська винагорода                                                                                                    | 2113          | 070   | -              | -                      | -             | -             | -                 | _                    |                    |                                         |                                           |                 |
| Нарахування на оплату праці                                                                                                    | 2/20          | 080   |                | -                      | 1             | -             | -                 | -                    |                    |                                         |                                           |                 |
| Використання товарів і послуг                                                                                                    | 2200          | 090   | -              | -                      | -             | -             | -                 | -                    |                    | -                                       | 0                                         |                 |
| Преомети, матеріали, обласнання та ниситар                                                                                                    | 2210          | 100   | 4              |                        | -             | -             |                   | -                    |                    |                                         |                                           |                 |
| Меникаменти та перев'язувальні матеріали                                                                                                    | 2220          | 110   |                | -                      |               | -             |                   |                      |                    |                                         |                                           |                 |
| Просукти харчувания                                                                                                    | 2230          | 120   | 1              | -                      |               |               |                   | -1                   |                    |                                         |                                           |                 |
| Оплата послуг (крім комунальних)                                                                                                    | 2240          | 130   |                | -                      | -             | -             | -                 | -                    |                    |                                         | 1/4                                       |                 |
| Виданки на вигряджения                                                                                                    | 2250          | 140   | -              | -                      | -             | -             | -                 | -1                   |                    |                                         |                                           |                 |
| Видатки та заходи специального призначения                                                                                                    | 2260          | 150   | +              | -                      | -             | -             | -                 | -                    | 2*                 |                                         | 99                                        |                 |
| Оплата комунальних послуг та енергоносца                                                                                                    | 2270          | 160   |                | -                      | -             |               |                   | -1                   | 1                  |                                         |                                           |                 |
| Оплата теплопостачання                                                                                                    | 2271          | 170   | -              |                        |               | -             |                   | -1                   |                    |                                         |                                           |                 |
| Оплата водопостачання та водовіляєлення                                                                                                    | 2272          | 180   | -              | -                      |               |               |                   | -                    |                    |                                         |                                           |                 |
| Оплата електроенергії                                                                                                    | 2273          | 190   |                |                        | -             | -             | -                 |                      |                    |                                         |                                           |                 |
| Оплита природного газу                                                                                                    | 2274          | 200   |                |                        |               |               |                   |                      |                    |                                         |                                           |                 |
| Оплата інших енергоносіїв та інших комунальних послуг                                                                                                    | 2275          | 210   |                |                        | -             |               |                   | -                    |                    |                                         |                                           |                 |
| Оплата енергосервісу                                                                                                    | 2276          | 220   |                |                        | -             |               | -                 |                      |                    |                                         |                                           |                 |
| Лосло жения грозройки, окремі заходи по реа изації вержавних (регональних) програм                                                                                                    | 2280          | 230   |                |                        |               |               | -                 |                      | -                  | -                                       |                                           |                 |
| Последжения г розробки, окремі захода розвитку по реалізаци державних (регональних)<br>програм                                                                                                    | 2281          | 240   |                |                        | 1 -           |               | -                 |                      | 1                  |                                         | -                                         |                 |

|                                                                                 | 2     | 3   | 4         | 5   | 6 | 7  | 1 8 | 1 0 | 10 | 1   |    |     |
|---------------------------------------------------------------------------------|-------|-----|-----------|-----|---|----|-----|-----|----|-----|----|-----|
| Окрежения организації державних (регіональних) програм, не віднесені до заходів | 2282  | 250 |           |     |   |    |     |     | 10 | 11  | 13 | 14  |
| Обслуговувания боргових зобов'язань                                             | 2400  | 260 |           | -   |   |    |     |     | -  | 1 - |    | -   |
| Обслуговування внутрішніх боргових зобов'язань                                  | ===   |     |           | -   |   | -  | -   |     | -  | -   |    |     |
| Обслуговувания зовинших боргових зобов'язань                                    | 2410  |     | 1         | -   |   | -  | -   |     | -  |     |    |     |
| Поточні трансферти                                                              | 2420  |     |           | -   |   | -  | -   |     |    |     |    |     |
| Субсидії та поточні трансферти підприємствам (установам, організаціям)          | 2610  |     |           | -   |   | -  | -   |     | -  | 1 7 |    |     |
| Поточні трансферти органам державного управління інших рівнів                   | 2620  | 310 |           | 1   |   | -  | -   |     |    | -   |    |     |
| Поточні транеферти урядам іноземних держав та міжнародним організаціям          | 2630  | 320 | -         |     |   | -  | -   | -   |    | -   |    |     |
| Соціальне забезпечення                                                          | 2700  |     |           | -   |   | -  | -   | -   |    | -   | _  |     |
| Виплата пенсій і одпомоги                                                       | 2710  | 340 |           | -   |   | -  | -   |     |    | -   |    |     |
| Стипендії                                                                       | 2720  | 350 |           | -   | - | -  |     |     |    |     |    |     |
| Інші виплати наçеленню                                                          | 2730  | 360 | -         | -   | - | -  | -   | -   |    | -   | -  |     |
| Інші поточні видатки                                                            | 2800  |     | +         | -   | - | -  | -   | -   | -  |     |    |     |
| Капітальні видатки                                                              | 3000  | 370 | 20.022    | -   |   | _  | -   |     |    | -   |    |     |
| Придбайня основного капіталу                                                    | -     | 380 | 20 022,00 | -   |   | _  |     | -   |    | -   |    |     |
| Приобання облачнання і предметів довгострокового користучання                   | 3100  | 390 | 20 022,00 | -   | - | -  |     | -   |    | -   |    |     |
| Капітальне будивництво (придбання)                                              | 3/10  | 400 | 20 022,00 | -   | - | -  | -   |     | -  |     |    |     |
| Капітальне будівництво (придбання) житла                                        | 3120  | 410 | -         | -   |   | -  | -   |     |    | -   |    |     |
| Капітальне будівництво (придбання) інших об'єктів                               | 3121  | 420 |           | -   | - | -  | -   | -   | -  |     |    |     |
| Капітальний ремонт                                                              | 3122  | 430 | -         | -   | - | -  | -   |     |    |     | 1  |     |
| Капітальний ремонт житлового фонду (приміщень)                                  | 3130  | 140 | -         | -   |   | -  | -   | -   | -  |     |    |     |
| Капітальний ремонт інших об'єктів                                               | 3131  | 450 | -         | -   |   | -  | -   | 4   |    |     |    |     |
| Реконструкція та реставрація                                                    | 3132  | 460 | -         | -   | - | -  |     | -   |    |     | 7  |     |
| Реконструкція житлового фонду (приміщень)                                       | 3140  | 470 | - 1       | -   | - | -  | -   | _   | -  |     |    |     |
| Реконструкція та реставрація інших об'єктів                                     | 3141  | 480 |           | -   | - | -  | -   | -   |    |     |    |     |
|                                                                                 | 3142  | 490 | -         |     | - | -  | -   |     |    |     |    | - 1 |
| Реставрація пам'яток культури, історії та архітектури                           | 3143  | 500 | -         | -   | - | -1 |     |     |    | 1   |    |     |
| Створення держанних запасів і резервів                                          | 3/50  | 510 | -         | -   | - | -1 |     |     |    | -   | -  |     |
| Приобання земл-та нематеріальних активів                                        | 3160  | 520 | -1        |     | - |    |     | -   |    | -   | -  |     |
| Капітальні трансферти                                                           | 3200  | 530 | -1        | -   |   |    |     | -   |    |     | -  |     |
| Капітальні трансферти підприємствам (установам, організаціям)                   | 3210  | 540 | -1        | -1  |   |    |     |     | -  |     | -  |     |
| Капітальні трансферти органам державного управління інших рівнів                | 3220  | 550 | -1        | -1  |   |    |     | -1  | -  | -   | -  |     |
| Капітальні трансферти урядам іноземних держав та міжнародним організаціям       | 3230  | 560 | -1        | -1  |   |    | -   | -   | -  |     | -  | 39  |
| fanimaльні трансферти населенню                                                 | 3240  | 570 | -         | - 1 |   |    | -   |     |    | -   |    | - 0 |
| Внутрішнє кредитування                                                          | 4100  | 580 | -         | -   |   |    |     | -   |    | -   | -  |     |
| Іаданія внутрішніх кредитів                                                     | 4110  | 590 | -         |     |   |    |     | -   | -  | -   | -  | 19  |
| Надання кредитів органам державного управління інших рівнів                     | 4111  | 600 | -         |     |   |    | -   |     | -  | +   | -  | -   |
| Надання кредитів підприємствам, установам, організаціям                         | 4112  | 610 |           |     | - | -1 |     | -   | -  | -   |    |     |
| Надання інших внутрішніх кредитів                                               |       | 620 |           |     | - |    | -   | -   | -  | -   | -  |     |
| Зовишне кредитувания                                                            |       | 630 |           |     | - |    | ै   | -   | -  | -   | -  |     |
| адання зовининіх кредитів                                                       |       | 640 | -         | -   | - | -  | -   | -   | -  | -   | -  |     |
| піі видатки                                                                     | 72.10 | 650 | - 1       | -   | - | +  | -   |     |    |     |    |     |

Заповнюється розпорядниками бюджетних коштів.

Завідувач

Головний бухгалтер

"04" жовтня 2022 р.

Тетяна РОЖОК

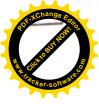

Додаток 4

до Порядку складання бюджетної звітності розпорядниками та одержувачами бюджетних коштів, звітності фондами загальнообов'язкового державного соціального і пенсійного страхування (пункт І розділу ІІ)

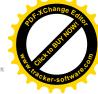

#### 3BIT

### про надходження і використання інших надходжень спеціального фонду (форма№ 4-3д, № 4-3м) за 9 місяців 2022 р.

| Установа                                                                                                    |                       |              | Комунальний з                 | за ЄДРПОУ                                        | 2624.              | 3415                                                 |                   |                      |                 |                                                                 |                            |                                                   |
|----------------------------------------------------------------------------------------------------|-----------------------|--------------|-------------------------------|--------------------------------------------------|--------------------|------------------------------------------------------|-------------------|----------------------|-----------------|-----------------------------------------------------------------|----------------------------|---------------------------------------------------|
| Територія                                                                                                    |                       |              |                               | 127                                              | за КАТОТТГ         | UA05020030                                           | 0010063857        |                      |                 |                                                                 |                            |                                                   |
| Організаційно-правова форма господарювання                                                                                                    |                       | Комуна.      | тьна організа                 |                                                  | за КОПФГ           | 43                                                   | 0                 |                      |                 |                                                                 |                            |                                                   |
| Код та назва відомчої класифікації видатків та кредитування державного бюджету                                                                                                    |                       | -            | 0                             | #H/Д                                             |                    |                                                      | ,                 |                      |                 | <u>-</u>                                                        |                            |                                                   |
| Код та назва програмної класифікації видатків та кредитування державного бюджету                                                                                                    |                       |              |                               |                                                  |                    |                                                      |                   |                      |                 |                                                                 |                            |                                                   |
| Код та назва типової відомчої класифікації видатків та кредитування місцевих бюджетів                                                                                                    |                       |              | 06                            |                                                  |                    |                                                      |                   |                      |                 |                                                                 |                            | _0                                                |
| Код та назва програмної класифікації видатків та кредитування місцевих бюджетів (код назва Типової програмної класифікації видатків та кредитування місцевих бюджетів) Періодичність: місячна, <u>квартальна (проміжна)</u> , річна. Одиниця виміру: грн, коп. | та                    |              | 0611010                       | Надання дошкі                                    | ільної освіти      |                                                      |                   |                      | 20              |                                                                 |                            | -                                                 |
|                                                                                                    |                       |              |                               |                                                  | Залишок на початок |                                                      | 1                 | •                    | Касові за звітн | ий період (рік)                                                 | Залишок на кінець звітного |                                                   |
|                                                                                                    | KEKB<br>Ta/a60<br>KKK | Код<br>рядка | Затверджено<br>на звітний рік | Затверджено на звітний період (рік) <sup>1</sup> | звітного року      |                                                      | Перера-           | Надійшло коштів за   |                 | V .                                                             | періоду (року)             |                                                   |
| Показники                                                                                                    |                       |              |                               |                                                  | усього             | у тому числі<br>на рахунках в<br>установах<br>банків | ховано<br>залишок | звітний період (рік) | усього          | у тому числі перера-<br>ховані з рахунків в<br>установах банків | усього                     | у тому числі на<br>рахунках в<br>установах банків |
| .1                                                                                                    | 2                     | 3            | 4                             | 5                                                | 6                  | 7                                                    | 8                 | 9                    | 10              | 11                                                              | 13                         | 14                                                |
| Видатки та надання кредитів - усього                                                                                                    | X                     | 010          | 78 528,00                     | -                                                |                    | -                                                    | -                 | -                    |                 | -                                                               |                            | -                                                 |
| у тому числі:                                                                                                    |                       |              |                               |                                                  |                    |                                                      |                   |                      |                 |                                                                 |                            |                                                   |
| Поточні видатки                                                                                                    | 2000                  | 020          |                               | -                                                |                    | -                                                    | 6                 | -                    |                 | -                                                               |                            | -                                                 |
| Оплата праці і нарахування на заробітну плату                                                                                                    | 2100                  | 030          | -                             |                                                  | -                  | -                                                    |                   | -                    |                 | -                                                               |                            | -                                                 |
| Оплата праці                                                                                                    | 2110                  | 040          | -                             | -                                                | -                  | -                                                    |                   | -                    |                 | -                                                               |                            | -                                                 |
| Заробітна плата                                                                                                    | 2111                  | 050          |                               |                                                  |                    |                                                      |                   | -                    |                 | -                                                               |                            | -                                                 |
| Грошове забезпечення військовослужбовців                                                                                                    | 2112                  | 060          | -                             | -                                                | -                  | -                                                    | -                 | -                    |                 | -                                                               |                            | -                                                 |
| Суддівська винагорода                                                                                                    | 2113                  | 070          | -                             | -                                                |                    | -                                                    |                   | -                    |                 | -                                                               |                            |                                                   |
| Нарахування на оплату праці                                                                                                    | 2120                  | 080          | -                             | -                                                | -                  | -                                                    | -                 | -                    |                 |                                                                 |                            |                                                   |
| Використання товарів і послуг                                                                                                    | 2200                  | 090          | -                             | ]                                                | -                  | -                                                    | -                 | -                    |                 | <u> </u>                                                        | -                          | -                                                 |
| Преомети, матеріали, обладнання та інвентар                                                                                                    | 2210                  | 100          | -                             |                                                  |                    | -                                                    |                   | -                    |                 |                                                                 | -                          | -                                                 |
| Медикаменти та перев'язувальні матеріали                                                                                                    | 2220                  | 110          | -                             | -                                                |                    |                                                      |                   |                      |                 | -                                                               |                            |                                                   |
| Продукти харчування                                                                                                    | 2230                  | 120          | -                             | 4,                                               | -                  | -                                                    | -                 | -                    | 9.              | -                                                               | -                          | -                                                 |
| Оплата послуг (крім комунальних)                                                                                                    | 2240                  | 130          | :-                            |                                                  | -                  | -                                                    | -                 | -                    |                 | -                                                               | -                          | -                                                 |
| Видатки на відрядження                                                                                                    | 2250                  | 140          | -                             | -                                                |                    |                                                      | -                 | 9                    |                 |                                                                 |                            | -                                                 |
| Видатки та заходи спеціального призначення                                                                                                    | 2260                  | 150          | -                             |                                                  | -                  | -                                                    |                   | -                    |                 |                                                                 |                            | -                                                 |
| Оплата комунальтих послу: та епергоновіїв                                                                                                    | 2270                  | 160          | -                             |                                                  |                    | -                                                    | -                 | -                    |                 | -]                                                              |                            | -                                                 |
| Оплата теплопостачання                                                                                                    | 2271                  | 170          | -                             |                                                  |                    | -                                                    | -                 | -                    |                 | -]                                                              | -                          | -                                                 |
| Оплата водопостачання та водовідведення                                                                                                    | 2272                  | 180          |                               |                                                  |                    | -                                                    |                   | -                    |                 | -                                                               |                            | -                                                 |
| Оплата електроенергії                                                                                                    | 2273                  | 190          |                               |                                                  |                    | -                                                    |                   | -                    |                 | -                                                               |                            | -                                                 |
| Оплата природного газу                                                                                                    | 2274                  | 200          |                               | -                                                |                    |                                                      |                   | -                    | <u> </u>        | -                                                               | -                          | -                                                 |
| Оплата інших енергоносіїм та інших комунальних послуг                                                                                                    | 2275                  | 210          | -                             | -                                                |                    | -                                                    | -                 | -                    |                 | -                                                               |                            | -                                                 |
| Оплата енергосерносу                                                                                                    | 2276                  | 220          | 1-                            | -                                                | 27                 |                                                      |                   | -                    | 100             | -                                                               |                            |                                                   |
| Чэсложения грагробки, окрем заходи по реалгації державіну (редопальних програм                                                                                                    | 2280                  | 230          | =                             |                                                  | ÷                  |                                                      |                   | -                    |                 |                                                                 |                            |                                                   |
| Досладження і розробки окремі заходи розвитку по реалізації державних (регональних                                                                                                    | 2281                  | 2.00         |                               |                                                  |                    |                                                      |                   |                      |                 |                                                                 |                            |                                                   |

|                                                                                                    | 2    | 3   | 4         | 5 | 6 | 7  | 8 | 9 | 10 | 11  | 13 | 14 |
|----------------------------------------------------------------------------------------------------|------|-----|-----------|---|---|----|---|---|----|-----|----|----|
| ди по реалізації державних (регіональних) програм, не віднесені до заходів                                | 2282 | 250 | -         | - | - | -  |   | - | -  | -   | -  |    |
| ожику<br>Юслуговування боргових зобов'язань                                                               | 2400 | 260 |           |   |   |    |   |   |    |     |    |    |
| белуговування внутрішніх боргових зобов язань                                                             | 2410 | 270 |           |   |   |    |   |   |    |     |    |    |
| юслуговування внутричных боргових зобов язань<br>болуговування зовининых боргових зобов'язань             | 2420 | 280 |           | - |   |    |   |   |    |     |    |    |
| от уговущими замищим определа засов язынь                                                                 | 2600 | 290 |           |   |   |    |   |   |    |     |    |    |
| убсиой та поточні транеферти піоприєметвам (установам, організаціям)                                      | 2610 | 300 | -         | - | - | -  | - | - | -  |     | -  |    |
| Тоточні трансферти органам вержавного управління інших рівнів                                             | 2620 | 310 |           |   |   |    | - | + |    |     |    |    |
| Тоточні трансферти урядам іноземних держав та міжнародним організаціям                                    | 2630 | 320 | -         | - |   | -  | - | - | -  | -   | -  |    |
| оціальне забезпечення                                                                                     | 2700 | 330 | -         | - | - | -  | - | - | -  |     |    |    |
| пилата пенсій і допомоги                                                                                  | 2710 | 340 | -         |   | - |    | - | • | -  | -   | -  |    |
| типендії                                                                                                  | 2720 | 350 | -         |   | - |    | - | - | -  |     |    |    |
| ни виплати населению                                                                                      | 2730 | 360 | -         | - | - |    | - | - |    | -   | -  |    |
| ниі поточні видатки                                                                                       | 2800 | 370 | _         | + | - | -  | - | - |    |     | +  |    |
| Капітальні видатки                                                                                        | 3000 | 380 | 78 528,00 | - | - | -  | - |   | _  |     |    |    |
| Іридбання основного капіталу                                                                              | 3100 | 390 | 78 528,00 |   | _ |    | - | _ | _  |     |    |    |
| риобання обладиання і предметів довгострокового користування                                              | 3110 | 400 | 78 528,00 | - | - | -  | - | - | -  | -   |    |    |
| апітальне будівництво (придбания)                                                                         | 3/20 | 410 | -         | _ | - |    | - |   | -  | - 1 |    |    |
| апітальне будівництво (придбання) житла                                                                   | 3121 | 420 | -         |   | - |    |   | - |    |     | _  |    |
| Сапітальне будівництво (придбання) інших об'єктів                                                         | 3122 | 430 | -1        |   | - | -  | - | - | -  | -   |    |    |
| аптальний ремонт                                                                                          | 3130 | 440 | -         |   |   |    | - | - |    | -   |    |    |
| Капітальний ремонт житлового фонду (приміщень)                                                            | 3131 | 450 | -         | _ |   | -  | - |   | -  |     |    |    |
| Капітальний ремонт інших об'єктів                                                                         | 3132 | 460 | -         | - | - |    |   | - | _  | -   | _  |    |
| еконструкція та реставрація                                                                               | 3140 | 470 | -         |   | - | -  | - | - | -  | -   |    |    |
| Реконструкція житлового фонду (приміщень)                                                                 | 3141 | 480 | -         | - | - | -  |   | - | -  |     |    |    |
| Реконструкція та реставрація інших об'єктів                                                               | 3142 | 490 | -         |   |   |    |   |   |    |     |    |    |
|                                                                                                    | 3143 | 500 |           |   |   |    |   |   |    |     |    |    |
| Реставрація пам'яток культури, історії та архітектури                                                     | 3150 | 510 |           |   |   |    |   |   |    |     |    |    |
| пнорення державних запасів і резервів                                                                     | 3160 | 520 | - 1       |   |   |    |   | 3 |    |     |    |    |
| риобання землі-та нематеріальних активів                                                                  | 3200 | 530 |           |   |   |    |   |   |    |     |    |    |
| апітальні трансферти                                                                                      | 3210 | 540 |           |   |   | _  |   | - | -  |     |    |    |
| апітальні трансферти підприємствам (установам, організаціям)                                              | 3220 | 550 | -         |   |   |    |   | - |    |     |    |    |
| анітальні трансферти органам державного управління інших рівнів                                           | 3230 | 560 | -         |   |   |    | - |   |    | -   |    | _  |
| анітальні трансферти урядам іноземних держав та міжнародним організацим<br>анітальні трансферти населению | 3240 | 570 |           |   | - |    |   |   | -  |     |    |    |
|                                                                                                    | 4100 | 580 |           |   |   |    |   |   | 0  |     |    |    |
| Внутрішнє кредитування                                                                                    | 4110 | 590 | -         |   |   |    |   |   |    |     |    |    |
| зодния внутриших кредита                                                                                  | 4111 | 600 |           | - |   |    |   |   |    |     |    |    |
| Іадання кредитів органам державного управління інших рівнів                                               |      | 610 | -         | - | - |    | _ | - | -  |     |    |    |
| Тадання кредитів підприємствам, установам, організаціям                                                   | 4112 |     | -         | - |   |    |   |   |    |     |    |    |
| Надання інших внутрішніх кредитів                                                                         | 4113 | 620 |           |   | - |    |   |   |    |     |    |    |
| Зовнішнє кредитування                                                                                     | 4200 | 630 | -         |   |   |    | - | - |    |     |    |    |
| адання зовницих кредитв                                                                                   | 4210 | 640 | -         | - | - |    | - |   |    |     |    |    |
| ни видатки                                                                                                | 5000 | 650 | X         | - | X | N. | X | X | X  | X   | X  |    |

Заповнюється розпорядниками бюджетних коштів.

Завідувач

Головний бухгалтер

"04" жовтня 2022 р.

M(ninnec)

Тетяна РОЖОК